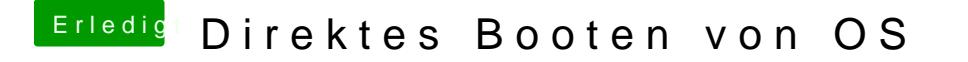

Beitrag von Nio82 vom 8. August 2017, 17:58

## [@Michae](https://www.hackintosh-forum.de/index.php/User/46525-Michael45/)l45

Es startet die die Install Mac HPastitdoun?dir den Installer anstatt wie ü einem USB Stick, auf eine Partition auf deiner Platte erstellt?

Achte auch drauf nicht ein & den selben Namen für mehre Partitionen zu ver